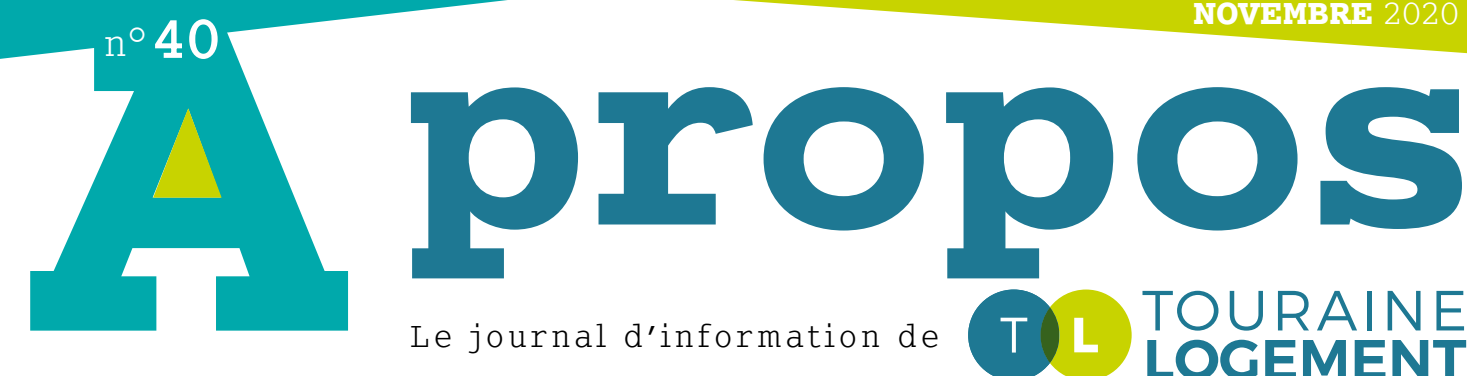

## Créez votre Espace Locataire, en toute simplicité ! **DÈS LE 7 DÉCEMBRE**

**Sécurisé et accessible 24h/24, 7J/7**

## **En quelques clics depuis votre smartphone ou votre ordinateur**

**Gérez** vos informations personnelles **Trouvez** vos contacts et leurs coordonnées **Consultez** vos avis d'échéance **Payez** votre loyer en ligne…

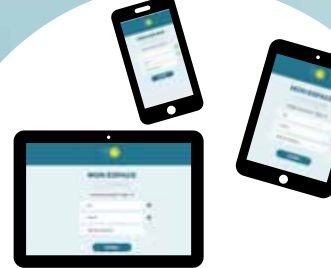

VOUS POUVEZ UTILISER Un ordinateur Un smartphone Une tablette tactile

ORNS UN PREMIER TEMPS RENDEZ-VOUS SUR LE SITE **www.touraine-logement.fr**

et cliquez sur le lien

**MON ESPACE LOCATAIRE** 

**MON ESPACE LOCATAIRE** 

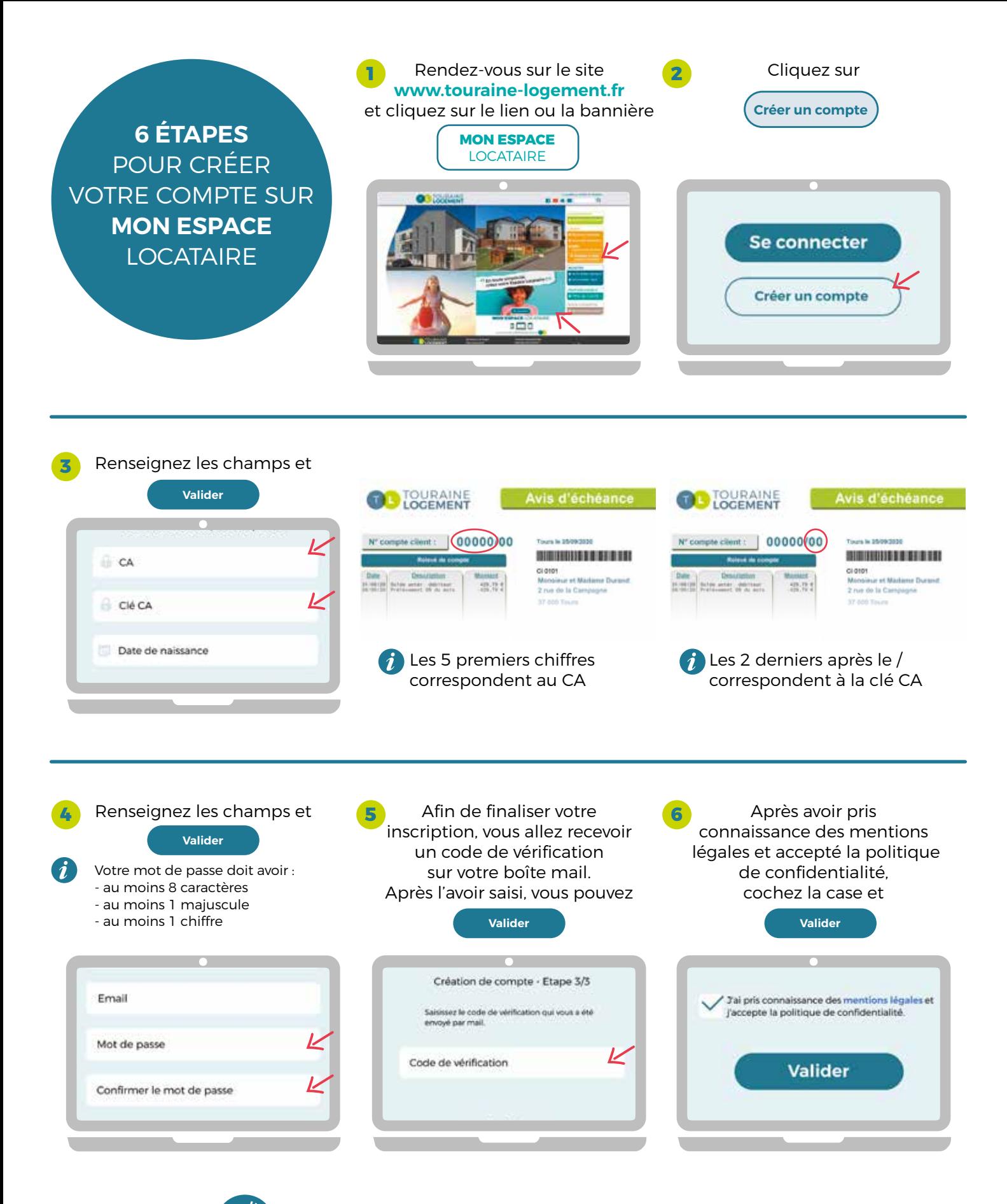

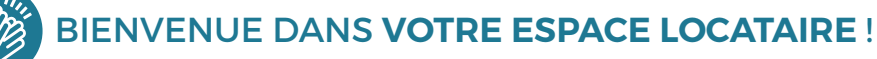

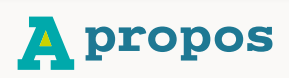

Directeur de publication : Nathalie Bertin Responsable de la rédaction : Lydie Fichepain Conception : Service communication Crédits photos : Fotolia, Touraine Logement Dépôt légal : ISSN 2273-0826

14 rue du Président Merville 37000 TOURS Tél. **02 47 70 18 00** www.**touraine-logement**.fr

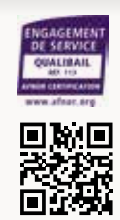

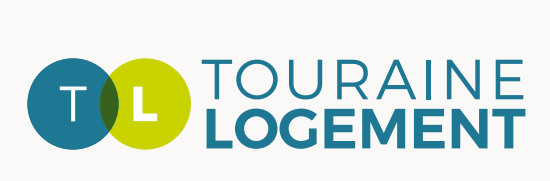